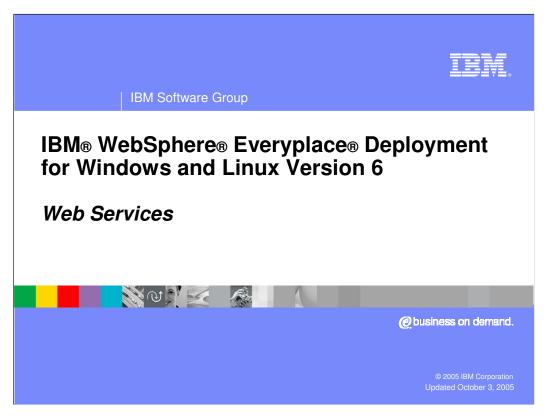

This presentation explains the Web Services capabilities in IBM WebSphere Everyplace Deployment for Windows and Linux Version 6.

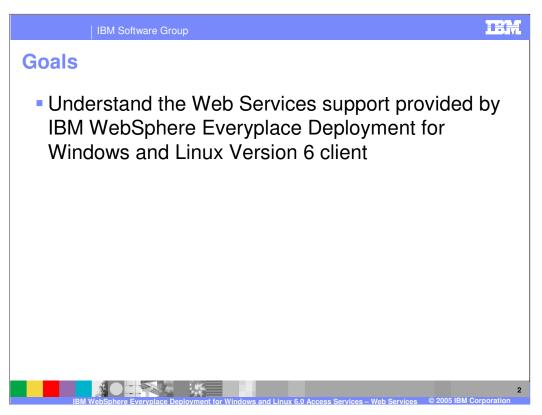

The goal of this presentation is to understand the Web Services support provided by IBM WebSphere Everyplace Deployment for Windows and Linux Version 6.

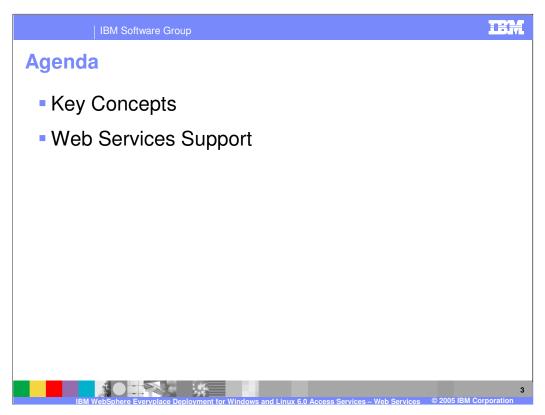

The agenda of this presentation is to explain key concepts and describe the Web Services support provided by the client.

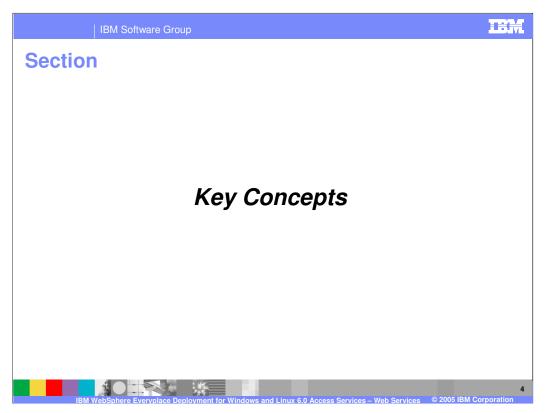

Let's start with an overview of key Web Services concepts.

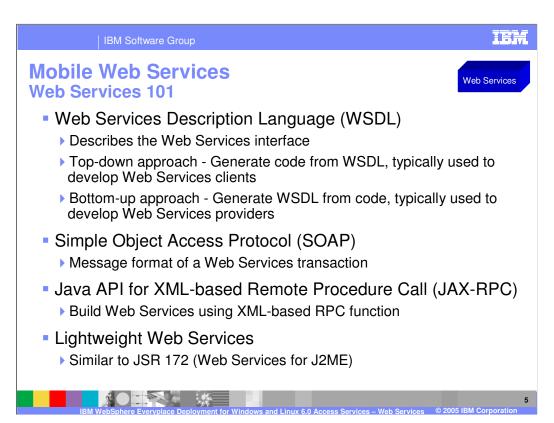

Mobile Web Services enable you to develop applications that consume and provide Web Services. Before we explain the details of Mobile Web Services, let's review some basic concepts.

Web Services Description Language (WSDL) A WSDL document provides the description of the Web Services interface. Web Services can be created using a top-down or bottom-up approach. A top-down approach is used to generate code from a WSDL (typically used for developing Web services clients), whereas a bottom-up approach is used to generate a WSDL from code (typically used for developing Web Services providers). However, the IBM WebSphere Everyplace Client Toolkit Version 6 Web Services plug-in currently supports only the top-down approach. For more information about WSDL, please visit http://www.w3.org/TR/wsdl.

**Simple Object Access Protocol (SOAP)** SOAP is the message format of the transaction that takes place when a Web Services client that communicates with a Web Services provider. The WSDL defines the restrictions on the format of these messages. For more information about SOAP please see http://www.w3.org/TR/soap.

**JAX-RPC** The Java API for XML-Based Remote Procedure Call (JAX-RPC) enables developers to build Web Services using XML-based RPC functionality according to the SOAP 1.1 specification. For more information about JAX-RPC, please visit http://java.sun.com/xml/jaxrpc.

Mobile Web Services is a light weight implementation that provides functionality similar to libraries that implement the Java 2 Micro Edition Web Services Specification (JSR-172).

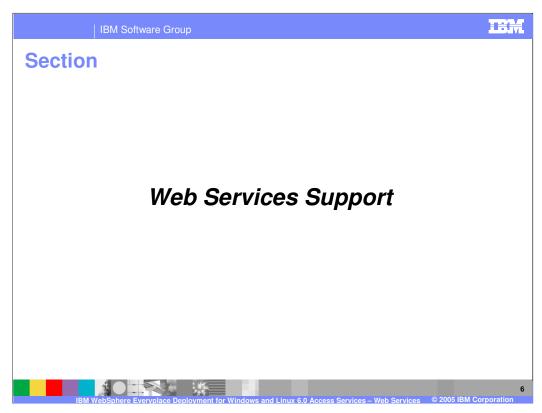

Next, let's explore the Web Services support provided by the client platform.

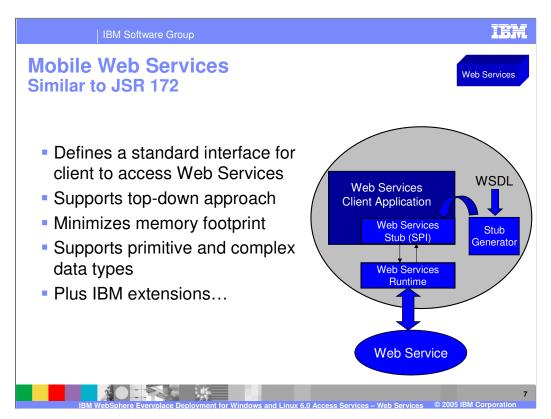

JSR 172 defines a standard interface for a client application to access Web Services. Consistent with JSR 172, the Mobile Web Services Client wizard generates a static client stub class using the WSDL that is exported from the Web Services provider as its input. The stub is then used by a Web Services client application to invoke the Web Services provider. JSR 172 specifies support for primitive and complex data types e.g. boolean, byte, short, int, long, float, double, String, complex types (a type that allows elements in its content and may carry attributes), and arrays of primitive and complex types. IBM adds several important value-add extensions...

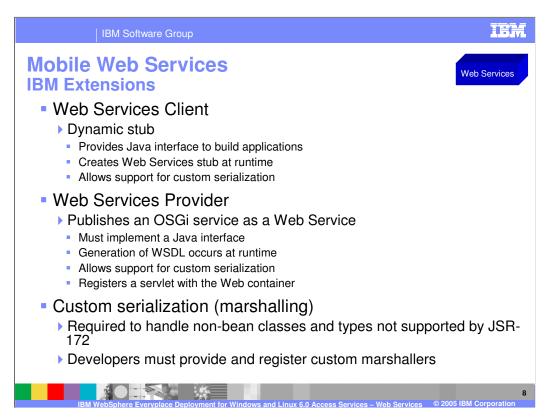

A **dynamic stub** allows you to decide to use web services at runtime rather than build time i.e. dynamic stub allows web services to be configured and deployed in the field without involving a build team. A dynamic stub also allows a Web Services client to create and use custom marshallers for WSDL types that are non-bean classes or incompatible with JSR-172.

**Web Services Provider.** Any OSGi service can be exposed as a Web Services provider using the toolkit, provided that the service implements a Java interface. Generation of a WSDL-document occurs at runtime using Java reflection into the OSGi service class.

**Custom serialization.** If Web Services needs to handle non-bean classes or types that are incompatible with JSR-172, then you can provide and register custom marshallers to handle these classes or types.

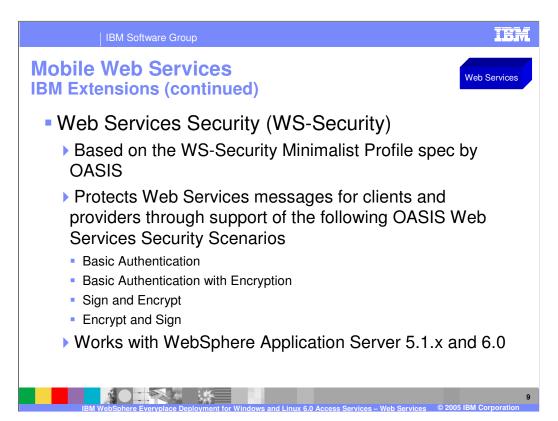

**WS-Security.** Web Services security is based on the WS-Security Minimalist Profile specification from OASIS (Organization for the Advancement of Structured Information Standards), which is used to secure SOAP messages. Web Services protects messages through support of 4 key OASIS Web Services scenarios, which we will explain on the next slide.

Web Services security works with WAS 5.1.x and 6.0.

TEM

IBM Software Group

## **Web Services Security Scenarios**

Web Services

- Scenario #1: Basic Authentication The request header contains a Username and Password. The response does not contain a security header.
- Scenario #2: Basic Authentication with Encryption The request header contains a Username and Password that have been encrypted using a public key provided out-of-band. The response does not contain a security header.
- Scenario #3: Sign and Encrypt The request body contains data that has been signed and encrypted. The certificate used to verify the signature is provided in the header. The certificate associated with the encryption is provided out-of-band. The response body is also signed and encrypted, reversing the roles of the key pairs identified by the certificates.
- Scenario #6: Encrypt and Sign The request body contains data that has been encrypted and signed. The certificate associated with the encryption is provided out-of-band. The certificate used to verify the signature is provided in the header. The response body is also encrypted and signed, reversing the roles of the key pairs identified by the certificates.

IBM WebSphere Everyplace Deployment for Windows and Linux 6.0 Access Services – Web Services © 2005 IBM Corporation

This slide explains the 4 Web Services Security scenarios from OASIS that are supported by Mobile Web Services.

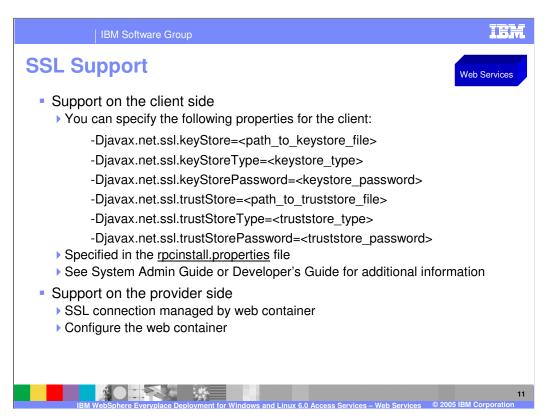

This slide explains how SSL support is available for Web Services clients and providers.

| IBM Software Group

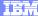

emplate Revision: 9/28/2005 5:50 PM

## **Trademarks, Copyrights, and Disclaimers**

The following terms are trademarks or registered trademarks of International Business Machines Corporation in the United States, other countries, or both:

 IBM
 CICS
 IMS
 MOSeries
 Tivoli

 IBM(logo)
 Cloudscape
 Informix
 O3/390
 WebSphe

 c(logo)business
 DB2
 Series
 OS/400
 xSeries

 AlX
 DB2 Universal Database
 Lotus
 pSeries
 zSeries

Java and all Java-based trademarks are trademarks of Sun Microsystems, Inc. in the United States, other countries, or both.

Microsoft, Windows, Windows NT, and the Windows logo are registered trademarks of Microsoft Corporation in the United States, other countries, or both.

Intel, Action/Media, LANDesk, MMX, Pentium and ProShare are trademarks of Intel Corporation in the United States, other countries, or both.

UNIX is a registered trademark of The Open Group in the United States and other countries.

Linux is a registered trademark of Linus Torvalds.

Other company, product and service names may be trademarks or service marks of others

Product data has been reviewed for accuracy as of the date of initial publication. Product data is subject to change without notice. This document could include technical inaccuracies or typographical errors. IBM may make improvements and/or changes in the product(s) and/or program(s) described herein at any time without notice. Any statements regarding IBMS inture direction and intent are subject to change or withdrawal without notice, and represent goals and objectives only. References in this document to IBM products, programs, or services does not imply that IBM intends to make such products, programs or services available in all countries in which IBM operates or does business. Any reference to an IBM Program Product in this document to in clinended to state or imply that only that program product may be used. Any functionally equivalent program, that does not infringe IBMs intellectual property rights, may be used instead.

Information is provided "AS IS" without warranty of any kind. THE INFORMATION PROVIDED IN THIS DOCUMENT IS DISTRIBUTED "AS IS" WITHOUT ANY WARRANTY, EITHER EXPRESS OR IMPLIED. IBM EXPRESSLY DISCLAIMS ANY WARRANTIES OF MERCHANTABILITY, FITNESS FOR A PARTICULAR PURPOSE OR NONINFRINGEMENT. IBM shall have no responsibility by update this information. IBM products are warranted, if at all, according to the terms and conditions of the agreements (e.g., IBM Customer Agreement, Statement of Limited Warranty, International Program License Agreement, etc.) under which they are provided. Information concerning non-IBM products was obtained from the suppliers of tose products, their published announcements or other publicly available sources. IBM has not tested those on the time of the international products and services.

IBM makes no representations or warranties, express or implied, regarding non-IBM products and services.

The provision of the information contained herein is not intended to, and does not, grant any right or license under any IBM patents or copyrights. Inquiries regarding patent or copyright licenses should be made, in writing, to:

IBM Director of Licensing IBM Corporation North Castle Drive Armonk, NY 10504-1785 U.S.A.

Performance is based on measurements and projections using standard IBM benchmarks in a controlled environment. All customer examples described are presented as illustrations of how those customers have used IBM products and the results they may have achieved. The actual throughput or performance that any user will experience will vary depending upon considerations such as the amount of multiprogramming in the user's job stream, the I/O configuration, the storage configuration, and the workload processed. Therefore, no assurance can be given that an individual user will achieve throughput or performance improvements equivalent to the ratios stated here.

© Copyright International Business Machines Corporation 2005. All rights reserved.

Note to U.S. Government Users - Documentation related to restricted rights-Use, duplication or disclosure is subject to restrictions set forth in GSA ADP Schedule Contract and IBM Corp.

12

W WebSphere Everyplace Deployment for Windows and Linux 6.0 Acc

2005 IBM Corporation